## **X-Emacs Crack Free Registration Code X64**

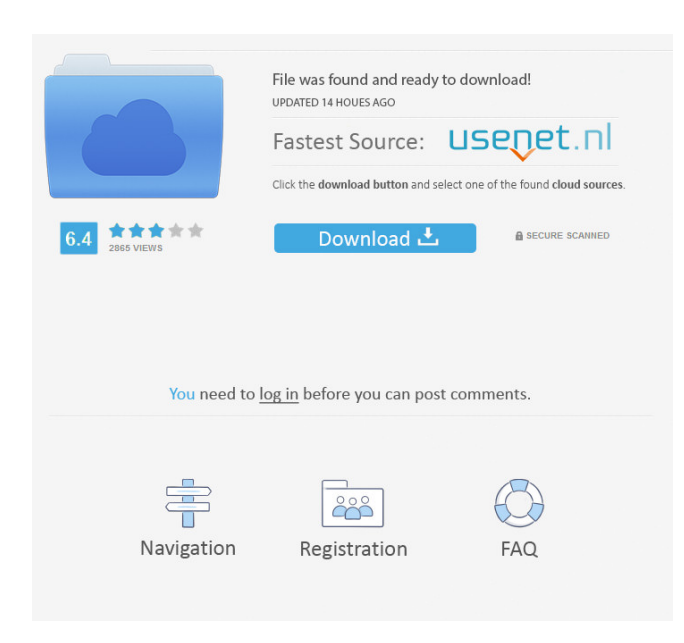

**X-Emacs Crack + Free Download [Latest 2022]**

X-Emacs is a port of the original Emacs text editor. It is the fastest and most reliable program in the GNU systems. Its powerful features make it possible to edit large amounts of data and build complex documents with ease. X-Emacs is a complete application designed to be installed, used and deinstalled by anybody. Features: X-Emacs is a complete program Emacs compatible with all the major operating systems. You can easily install X-Emacs on Linux, OS/2, Unix, VMS, etc. X-Emacs is a complete program You will find all the powerful features of Emacs, such as the C-x, C-x, C-c, C-z, toggling, loading, saving,

compiling and editing of documents. It includes an autocompletion facility to guide the user through commands X-Emacs is a complete program An extensive and flexible macro system allows you to create your own functions to save time. X-Emacs is a complete program Very powerful (compile and compile-time) text mode completion. You can use the command line interface to edit and compile source code, text files and HTML, XML, etc. You can edit and compile files in the same interface. There are many language modes and modules. X-Emacs is a complete program It can be easily customized by changing X-Emacs configuration files. You can share your knowledge with the thousands of others using X-Emacs. X-Emacs is a complete program There are all the languages in the world and all the national and international standard characters (ISO-8859-1, ISO-8859-2, ISO-8859-3, etc.). With X-Emacs you can easily read, write, and print texts in all languages. X-Emacs is a complete program It can edit in many languages and international characters. X-Emacs is a complete program Emacs compatible with all the major operating systems. X-Emacs is a complete program Very powerful (compile and compile-time) text mode completion. X-Emacs is a complete program An extensive and flexible macro system allows you to create your own functions to save time. X-Emacs is a complete program Very powerful (compile and compile-time) text mode completion. X-Emacs is a complete

**X-Emacs Crack + With License Code Download [Updated-2022]**

You can change the X-Emacs Serial Key shortcut keys to whatever you want, thanks to a very simple and intuitive interface. You can import or export keymap file and define new ones. You can copy, cut and paste text with more than 10 languages supported. You can create multi-level hierarchical menus. You can edit all the menu items to define a complete menu. You can add the "Popup Menu" from menu item to create a "Button Menu". You can set a mouse button to any program you want. You can export your configuration into a binary file. Keymacro is a program that will let you define and use your own customized shortcuts for Emacs and X-Emacs. Keymacro will let you change the keys to the Emacs shortcuts to whatever you want. Akeymap format is a configuration file with lines of text. The file is very easy to understand and is fully customizable thanks to a very well-designed and easy-to-use interface. Once your configuration file is created, you will be able to use it with X-Emacs. Keymacro will create the keymap file for you and, optionally, open the X-Emacs configuration file. (Keymacro is compatible with X-Emacs and GNU Emacs 22 and later, so you don't need to create a new configuration file if you use a more recent version of Emacs.) Please note that Keymacro requires a keyboard with a programmable keys and not a mechanical keyboard. With Keymacro, you can replace the keyboard shortcuts with Emacs shortcuts of any program. Using Keymacro, you can create new keyboard shortcuts to customize and personalize the way you work. You can easily edit the shortcuts you want. You can also add or modify a

different configuration file if you want to use it in X-Emacs in different computers. If you want to export your configuration to a new file, click on "Export". If you import a new configuration file, click on "Import". Save a configuration file as text, text with escape characters or as binary. Save the new configuration file into the folder you selected. Import settings from a text or a binary file. You can also open the configuration file with X-Emacs and start from the default settings. You can also use a file with the default settings as a template for the new configuration file. You can also open an existing configuration file 77a5ca646e

~~~ Keyboard Macro for emacs is an add-on for the X-Emacs program. X-Emacs is an interpreter for Emacs Lisp (ANSI Common LISP), and a standard X11 application. X-Emacs is a specialised version of the Emacs editor that allows you to edit any type of text file using emacs lisp syntax.  $\sim \sim$  X-Emacs is a very powerful application in the Emacspeak family and a wellknown package in the community. It allows you to edit text files and edit any type of file using the emacs lisp syntax. It can be used as a text editor or as a development environment. It works on Microsoft Windows, OS/2, Unix, and most probably even other platforms, such as Solaris or Mac OS X. Uses: ~~~ Text editors: X-Emacs supports editing of many different types of files, including: text files (such as TAB, CSV, HTML, XML, XML, HTML), binary files (such as CD, CD, RTF, HTML, and ISO, and possibly other file formats), and file systems (such as FAT, ISO 9660, UDF, and NTFS). With X-Emacs, it is possible to edit a file in a graphical way, like in an X Window environment. It can also edit files in Emacs Lisp directly, or in a specialised version of the Emacs editor, via the X-Emacs Window. Development environments: X-Emacs can be used to edit text files and make Emacs Lisp programs. It can also act as an X Window Emacs Lisp interpreter. ~~~ The GUI editor for X-Emacs: ~~~ X-Emacs is a very flexible text editor with a unique and powerful GUI editor which is designed to interact

with the emacs lisp syntax. It allows you to edit a file using the emacs lisp syntax and syntax highlighting. X-Emacs has an X Window environment and also an X-Emacs Window. In addition, the GUI editor allows you to edit any type of file using emacs lisp syntax. This means that X-Emacs can act as an X Window Emacs Lisp interpreter. This feature is extremely powerful for Emacs Lisp development because it allows you to use emacs lisp syntax and syntax highlighting as you edit your file. You can set the file type according to the emacs lisp syntax, and you can

## **What's New In X-Emacs?**

X-Emacs allows the use of "curses" user interface. Because it works on the display and editing buffer, it differs from console editors. Another difference is that X-Emacs requires a graphical X-Server on your computer. Now, how do we call "emacs"? well, emacs is an acronym for Emacs Lisp. X-Emacs uses the emacs programming language, so X-Emacs is an IDE. It has all the facilities of an IDE, such as: Toolbar Status line Debugger Syntax colorization Syntax highlighting X-Emacs comes with a dynamic pre-loaded set of "packages", each of them providing an extension of Emacs capabilities. Packages: Basic Editors: a basic set of editing commands; you can use it to edit a single file. Graphical Editors: a set of graphical editors built on top of the basic ones; can be used to edit multiple files. Editors: Basic Editors: a basic set of editing commands; you can use it to edit a

single file. Text Editors: a set of text editors built on top of the basic editors; can be used to edit multiple files. Graphics Editors: a set of graphical editors built on top of the basic ones; can be used to edit multiple files. Programming Editors: Basic Editors: a basic set of editing commands; you can use it to edit a single file. Graphical Editors: a set of graphical editors built on top of the basic ones; can be used to edit multiple files. Text Editors: a set of text editors built on top of the basic ones; can be used to edit multiple files. Graphics Editors: a set of graphical editors built on top of the basic ones; can be used to edit multiple files. Programming Editors: a set of graphical editors built on top of the basic ones; can be used to edit multiple files. VIP (Value/Interface/Programming editors): Basic Editors: a basic set of editing commands; you can use it to edit a single file. Graphical Editors: a set of graphical editors built on top of the basic ones; can be used to edit multiple files. Text Editors: a set of text editors built on top of the basic ones; can be used to edit multiple files. Graphics Editors: a set of graphical editors built on top of the basic ones; can be used to edit multiple files. Programming Editors: a set of graphical editors built on top of the basic ones; can be used to edit multiple files. Extensions: Basic Editors: a set of editing commands; you can use it to edit a single file. Text Editors: a set of text editors built on top of the basic ones; can be used

**System Requirements For X-Emacs:**

Minimum: OS: Windows 10 (64bit) CPU: Intel Core 2 Duo, Intel Core 2 Quad, Intel Core 3 Duo, Intel Core 3 Quad, Intel Core i5, Intel Core i7 (all supported) RAM: 4GB GPU: NVIDIA 9xx, AMD R600 series DirectX: Version 9.0c Storage: 10GB HDD or 20GB SSD Additional Notes: System requirements are subject to change. Minimum:OS: Windows

<https://rnxtv.com/archives/10389>

<https://midwestherbaria.org/portal/checklists/checklist.php?clid=62948>

[https://natsegal.com/wp-content/uploads/2022/06/Encrypted\\_RunAs.pdf](https://natsegal.com/wp-content/uploads/2022/06/Encrypted_RunAs.pdf)

<https://fitadina.com/2022/06/06/novirusthanks-file-governor-free-download-for-pc-updated-2022/>

<https://ekhayaonline.com/?p=6848>

<http://www.rosesebastian.com/2022/06/06/hd-video-converter-factory-pro-crack-with-serial-key-free-download/> <https://chihemp.com/wp-content/uploads/2022/06/lyndel.pdf>

<https://www.surfcentertarifa.com/youtube-movie-maker-10-3-4-crack-download-for-pc/>

[https://htownkitchenandbath.com/wp-content/uploads/2022/06/Animaonline\\_Port\\_Scannr.pdf](https://htownkitchenandbath.com/wp-content/uploads/2022/06/Animaonline_Port_Scannr.pdf)

<https://bluesteel.ie/2022/06/06/deskspace-1-1-3-0-crack-free-download-mac-win-april-2022/>